## Virtualbox Opensuse 11.3 I686 Gnome Desktop Vdi

## **DOWNLOAD HERE**

VirtualBox - openSUSE 11.3 i686 Gnome Desktop Virtual Appliance - [VirtualBoxImages.com]

virtualboximages.com/openSUSE+11.3+i686+Gnome+Desktop+VirtualBox+Virtual+Appliance - This is NOT a CD or DVD installation iso. - This is a Functional Sun xVm VirtualBox Virtual Disk Image. -Passwords necessary to Login this image are in the Password.txt - How-To Run a Linux on Windows XP, Vista VirtualBoxImages.com/GettingStarted ..... !!Distribution Release!! -= openSUSE 11.3 i686 Gnome Desktop Virtual Appliance =virtualboximages.com/openSUSE+11.3+i686+Gnome+Desktop+VirtualBox+Virtual+Appliance Requires VirtualBox 3.2.6 or higher ... About openSUSE 11.13: The openSUSE project is pleased to announce the release of the latest incarnation of openSUSE, with support for 32-bit and 64-bit systems. openSUSE 11.3 is packed with new features and updates including SpiderOak to synchronize your files across the Internet for free, Rosegarden for free editing of your audio files, improved indexing with Tracker, and updates to Mozilla Firefox and Thunderbird. Among these many new features, openSUSE also provides support for netbooks and the Btrfs file system support. Users can expect to see improved hardware support with the 2.6.34 Linux kernel and updated graphics drivers. And support for the next generation of interactive computing for touchscreens like the HP TouchSmart. ... Oracle VM VirtualBox is a family of powerful x86 virtualization products for enterprise as well as home use. Not only is VirtualBox an extremely feature rich, high performance product for enterprise customers. VirtualBox run on Windows Xp, Vista, MacOS and Linux .... veeDee-Eyes (VDI's) VirtualBoxImages.com/ VDI images of pre-installed, premade "Open Source" Operating System distributions. Instantly run another operation system on your desktop in a window. ..... Installation: -Download and install VirtualBox virtualbox.org/ -Create a new Virtual Machine select the VDI file as the virtual disk -Start the virtual machine- How-To Run a Linux on Windows XP -See Our Getting Started Guide - VirtualBoxImages.com/GettingStarted ..... Feedback and Comments always welcome ....

## **DOWNLOAD HERE**

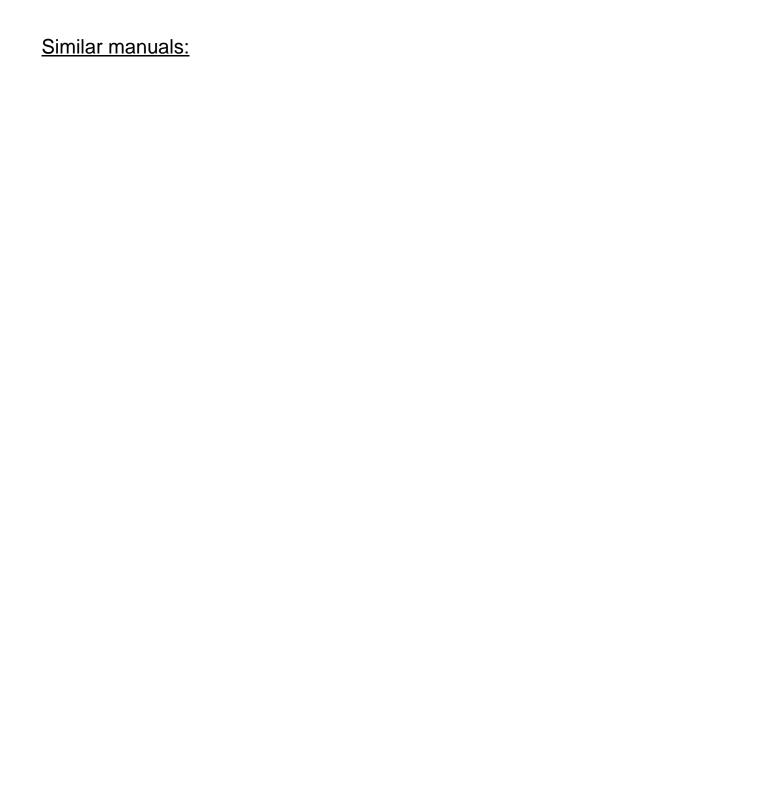